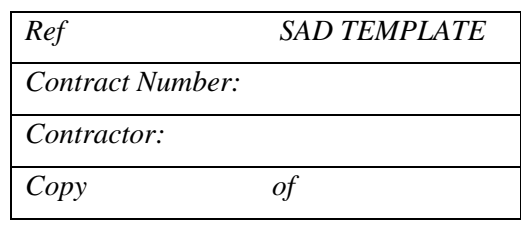

# **<<Subsystem>> Software**

# **Architecture Document**

SAD Template Page 1 of 21

# **<<Subsystem>> Software Architecture Document**

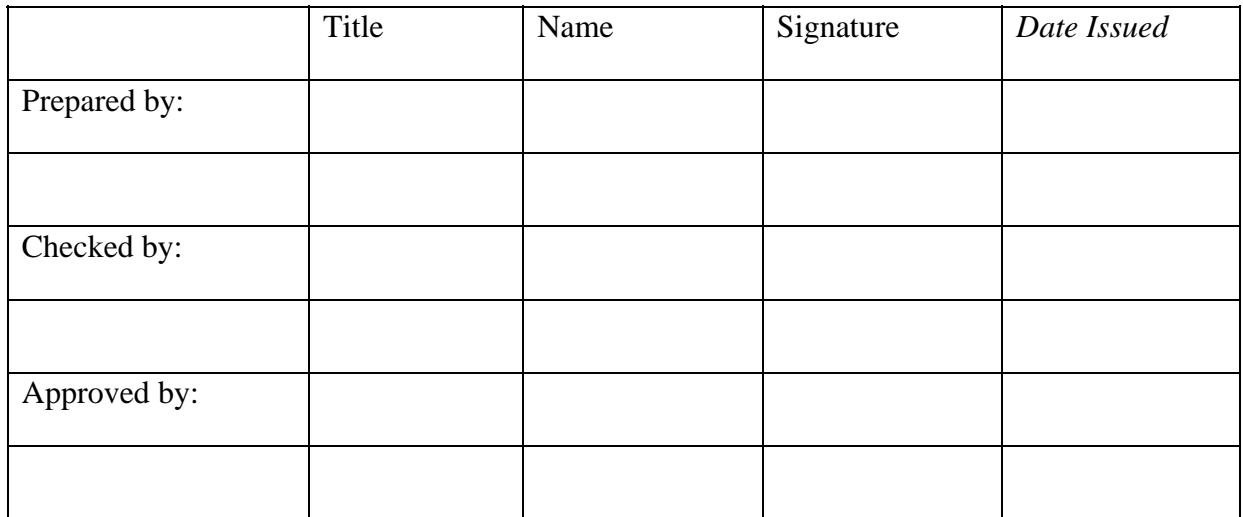

# **Version History**

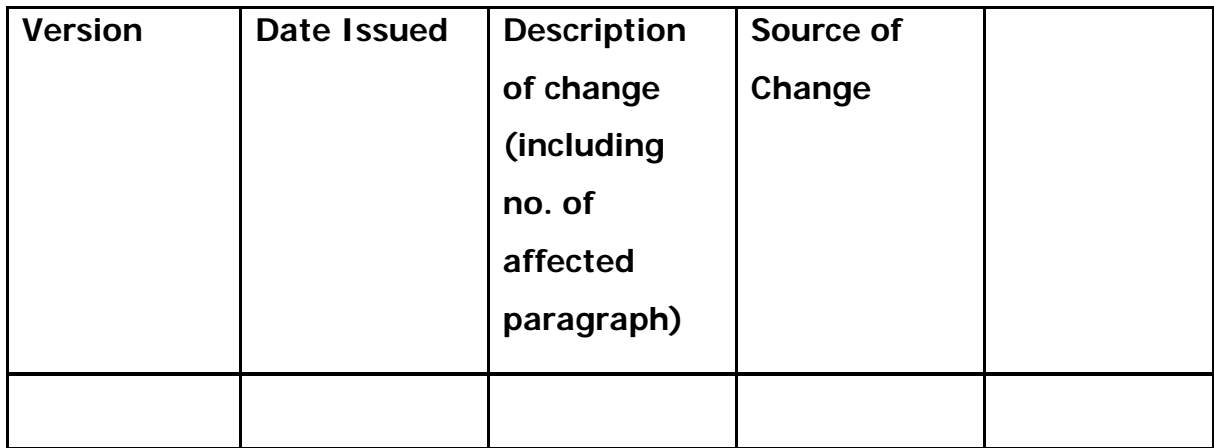

## **Table of Contents**

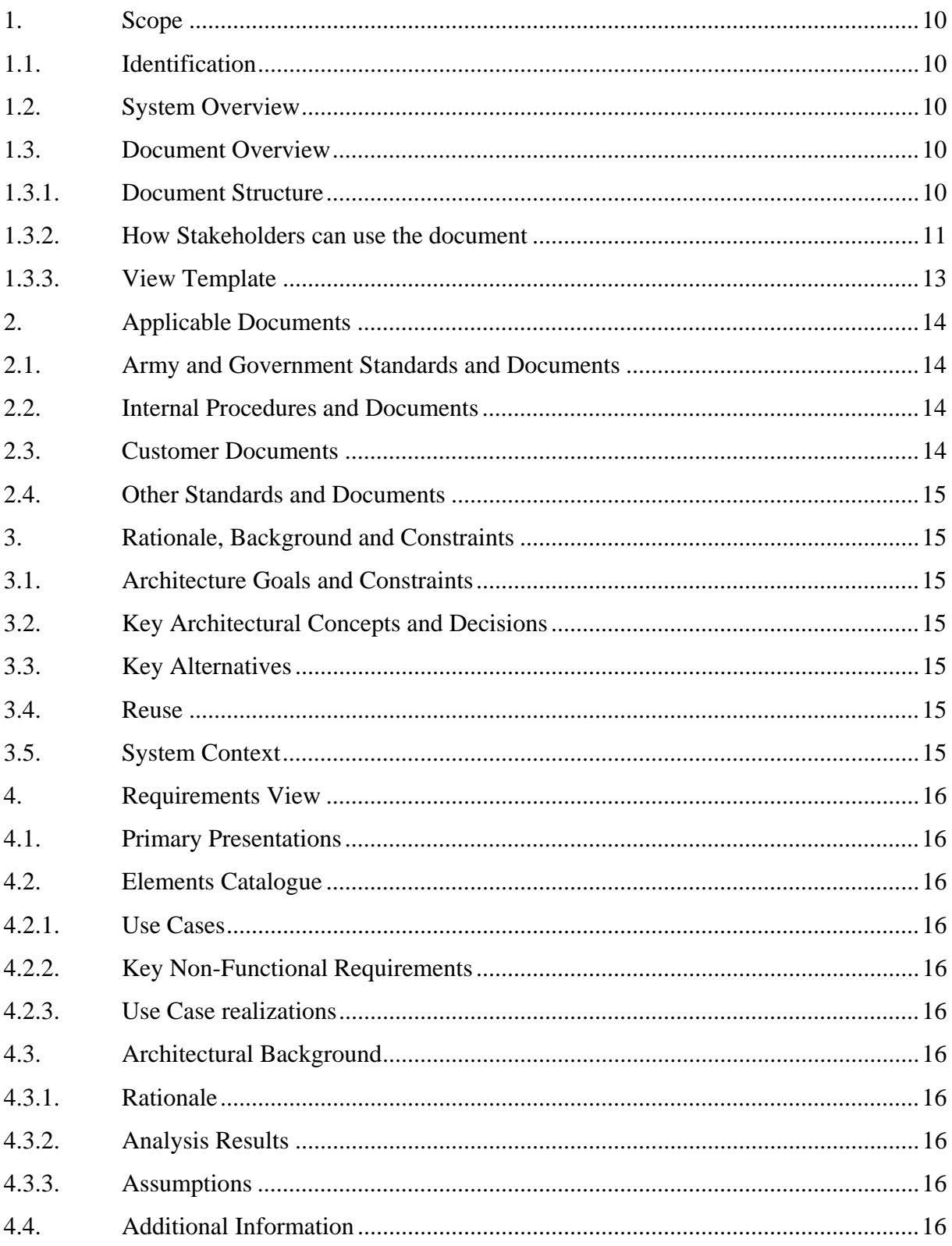

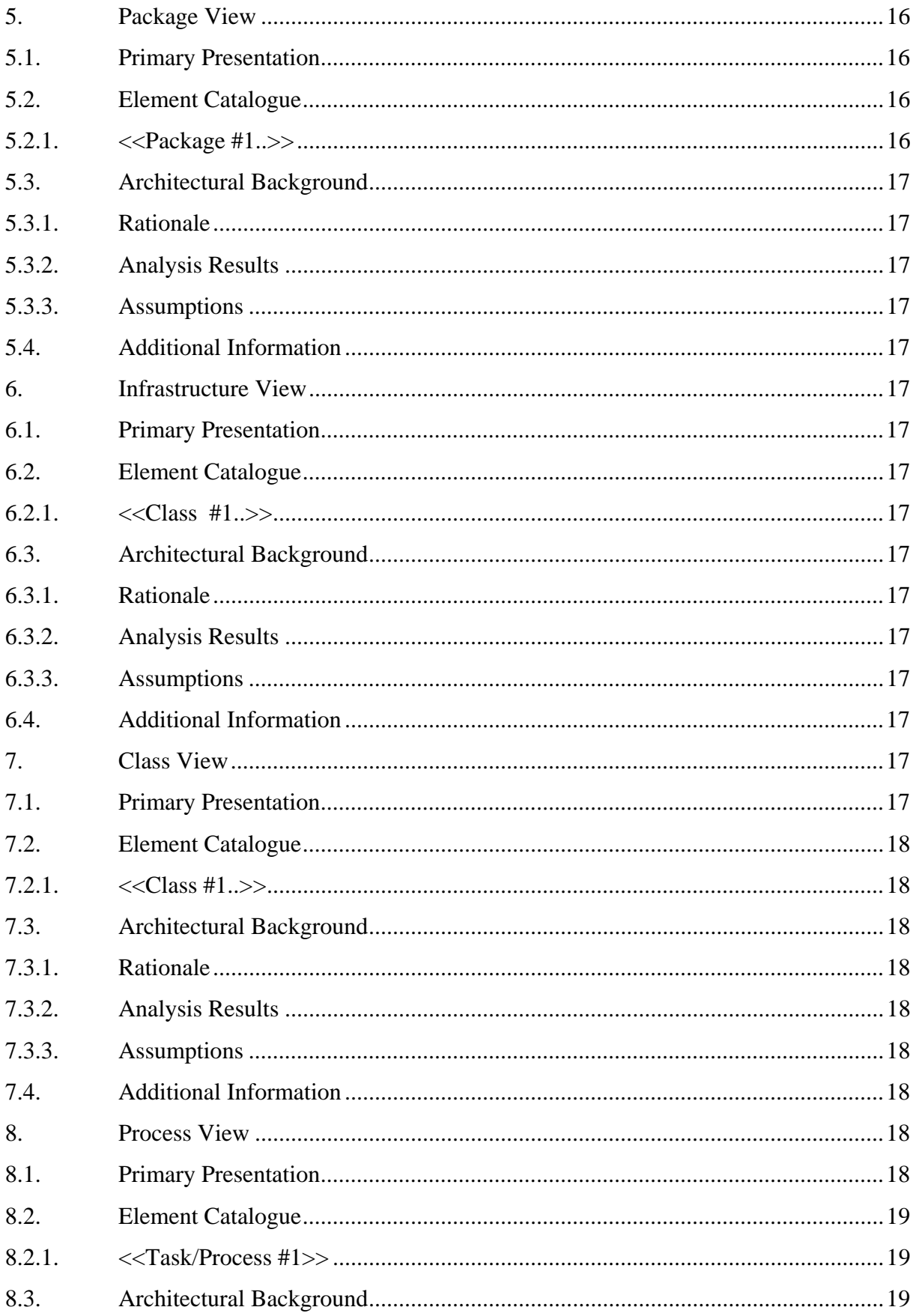

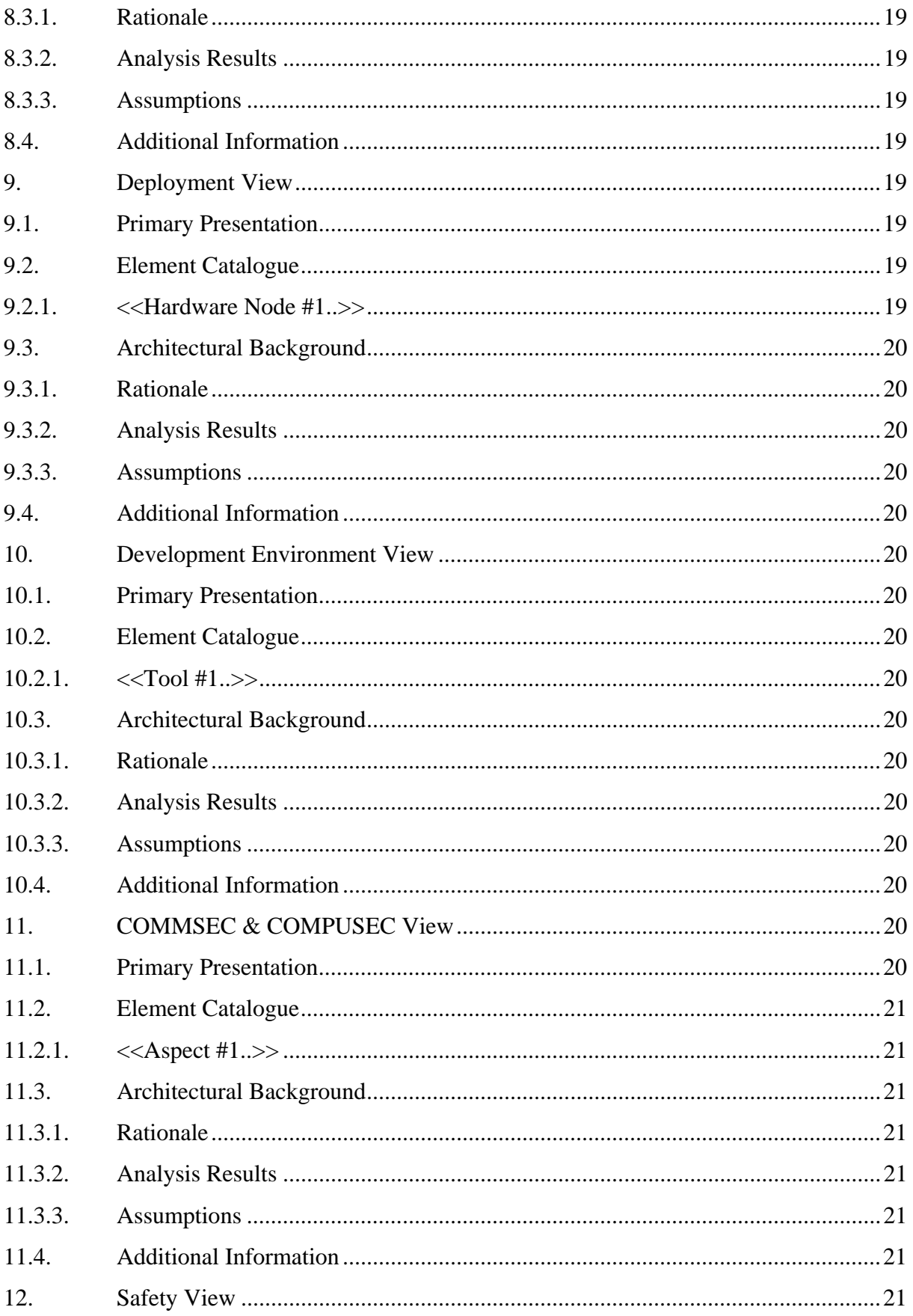

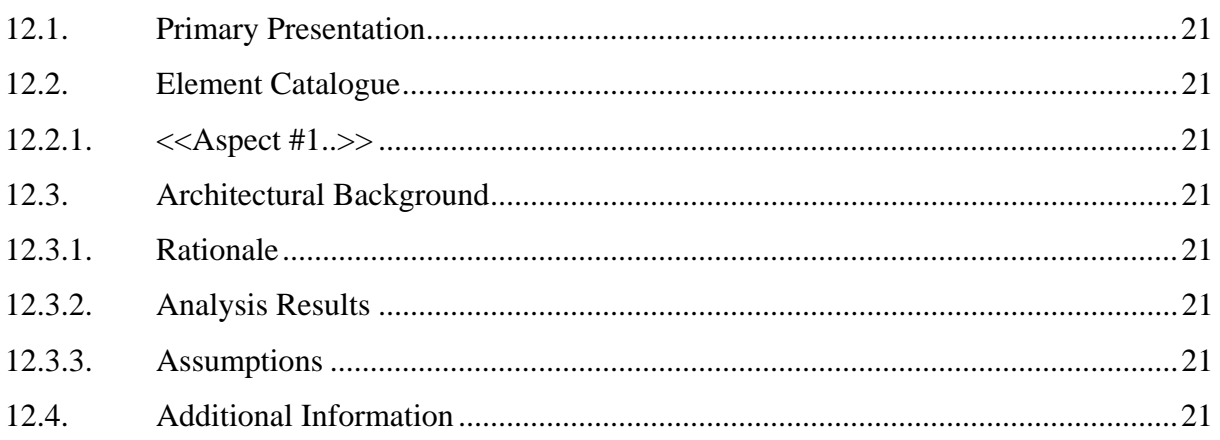

# **List of Figures**

Error! No table of figures entries found.

## **List of Tables**

Error! No table of figures entries found.

### **Abbreviations**

SAD Software Architecture Document

COMMSEC & Communication Security & Computer Security

COMPUSEC

#### **1. Scope**

#### **1.1. Identification**

This Software Architecture Document establishes the top-level design and overall architecture for the  $<<$ Subsystem $>>$  of  $<<$ System $>$ .

The documents explain the design details from different views – where a view is a description of the entire sub-system from a single perspective.

#### **1.2. System Overview**

<< The section shall briefly state the purpose of the system and shall identify and describe the role, within the system, of the Subsystem to which this document applies.>>

#### **1.3. Document Overview**

This section describes the structure and contents of the software architecture documentation.

#### **1.3.1. Document Structure**

The document contains the following chapters:

- Chapter 1- lists and outlines the contents of the documentation and explains how the documentation can be used by various stakeholders.
- Chapter 2 includes the reference to all the applicable documents used in building and describing the system's architecture.
- Chapter  $3$  describes the top-most view of the architecture, i.e. the main goals behind the design; what are the major decisions affecting the solution; the major alternatives weighted and why they were abandoned etc.
- Chapter 4 contains references to the SRS documentation, identifying the requirements that drive the architecture as well as the results of the analysis of these requirements (in the form of analysis classes).
- Chapter  $5 -$  is part of the logical view of the system, describing the partitioning or breakdown of the system into packages (organizational units that pertain to a specific subject matter)
- Chapter 6 details the main classes of the software infrastructure (or framework) on which the solution is built. The infrastructure class view is also part of the logical view of the system
- Chapter 7 details the main classes of the solution from the "business" perspective, that is, the major classes that were the derived from the use case realizations detailed in chapter 4. Chapter 7 is, also, a part of the system's logical view.
- Chapter  $8$  the process view details the partitioning of the solution into processes and threads of execution, including any timing issues.
- Chapter 9 describes the deployment of the software system unto hardware nodes. The view describes both what processes run on each hardware node and what packages are deployed on each node.
- Chapter 10 describes the development environment used for developing the solution. The view also includes the rationale for OS selection as well as the rationale for selecting any COTS tools or components.
- Chapter  $11$  describes the system from the security perspectives that is, both communication security (COMMSEC) and computerization security (COMPUSEC).
- Chapter  $12$  describes the safety related issues of the solution.

#### **1.3.2. How Stakeholders can use the document**

This section lists the major stakeholder roles of the  $\langle$ Subsystem  $\rangle$  and how they may use the SAD to address their concerns.

Someone new to the project: Read the documentation roadmap (this chapter) to understand how views are documented and what the different views are. Read the system overview (Chapter 3) to understand the big-picture and system-level rationale. Next, read the package view to understand the top level of the solution as well as the deployment view for understanding of the hardware environment.

- Project manager: To help with project planning / on-going management concentrate on the views explaining the major requirements and the logical view (package, infrastructure and class views). Read the deployment view to understand the hardware requirements (which will help understand testing requirements)
- Security/Safety Analyst: Read the deployment view to understand the physical environment in which the system operates as well as the COMMSEC & COMPUSEC and Safety views that explain the important aspects of the system in their respective areas.
- Maintainer: Read the system-level rationale as well as the package view for an overview of the system. Read the development environment view for an understanding of what is needed to set up a working environment and the deployment view for an overview of the hardware environment. Read the various parts of the logical view (package, infrastructure and class views) for details on the software structure.
- Customer/Acquirer: Read the system-level overview and rational. Read the requirement view and the package view to gain a broad understanding of how the system is structured to carry out its mission and to gain an appreciation of the effort that must be made to build it.
- Users: Users will usually not be very interested in the architecture documentation; however they can read the package view to gain understanding of the system functionality.
- System Engineers: Read the system-level rationale and the package view to gain understanding of the top level structure of the software. Read the deployment view for the mapping of software and hardware components. Additionally read the safety view to understand the impact of safety issue on the overall system design.
- Developers: Developers (and designers) are the primary target of the architecture document and as such most if not all of the views are relevant reading. A top-down reading is to start with the system-level rationale followed by the requirements view, package view, process view and

deployment view – reading all these will help you gain understanding of the top-level architecture of the system. To gain a more detailed understanding also read the infrastructure and class views as well as the development environment view.

#### **1.3.3. View Template**

The <<Subsystem>> architecture is described as a number of related "view items" or views. Each view is a relatively small, self-contained (as much as possible) bundle of information about the system or a particular part/aspect of the system.

This section described the standard organization that the documentation for the different views obeys:

- 1. A **Primary Presentation** that shows the elements (and their relationships) that composes the view. The primary describes the elements in the vocabulary of that viewpoint. Usually only the primary elements and relations are depicted in the view, but under some circumstances it may contain all of them (e.g. only few elements exist in a particular view). When views are particularly large the view may contain only a subset of the primary element or relation, in those cases, for example only the elements and relations that come into play during normal operation and relegating the error handling and exception processing to supporting documentation. The primary presentation is usually graphical. If so it will include a reference to the notation (such as UML). When the notation is informal, the key will say so and define the symbology used and its meaning.
- 2. **Element Catalogue** detailing at least all the elements depicted in the primary presentation. The Catalogue usually includes (it may contain additional sections as needed):
	- a. **Scope** or Description The name of each element in the view and its main properties or usage.
	- b. **Relations** Each view has specific types of relations it depicts among the elements in the view. This section describes the relations that are

depicted in the primary presentation as well as others that were omitted for readability propos.

- 3. **Architectural Background** explaining why the design reflected in the view came to be. The goal of this section is to explain why the design is as it is and to convince that the design is sound and robust. Architectural Background includes:
	- a. **Rationale** The section explains why the design decisions reflected in the view were made as well as reflecting some (or all) of the rejected alternatives and why they were rejected.
	- b. **Analysis results** The section documents the results of the analysis that have been performed that helped shape the design to its current state.
	- c. **Assumptions** The section documents any assumptions made by the architecture/design team that affected the design. As well as the reasons for the assumptions made.
- 4. **Additional Information**. The section, as its name implies, contains information relevant to the view that is not included in any of the former sections.

#### **2. Applicable Documents**

- **2.1. Army and Government Standards and Documents**   $[1]$ [2]
- **2.2. Internal Procedures and Documents**  [1] <<Subsystem SRS>> [2]
- **2.3. Customer Documents**  [1]

#### **2.4. Other Standards and Documents**

- [1] IEEE Recommended Practice for Architectural Description of Software-Intensive Systems (ISBN 0-7381-2518-0)
- [2] Documenting Software Architectures; Clements et al (ISBN 0-201-70372-6)

#### **3. Rationale, Background and Constraints**

- **3.1. Architecture Goals and Constraints**
- **3.2. Key Architectural Concepts and Decisions**
- **3.3. Key Alternatives**
- **3.4. Reuse**

#### **3.5. System Context**

<< Reference SRS if exists >>

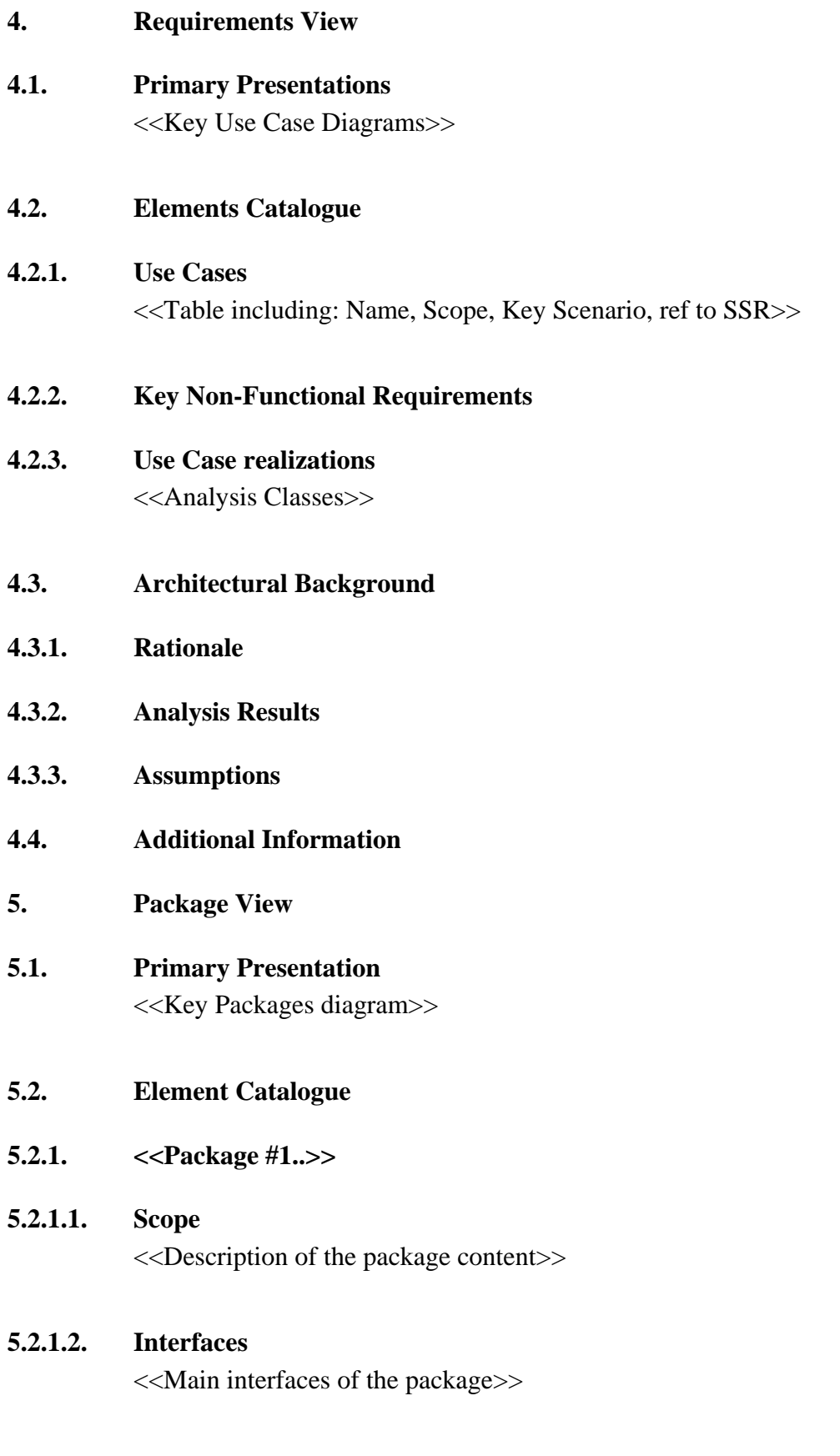

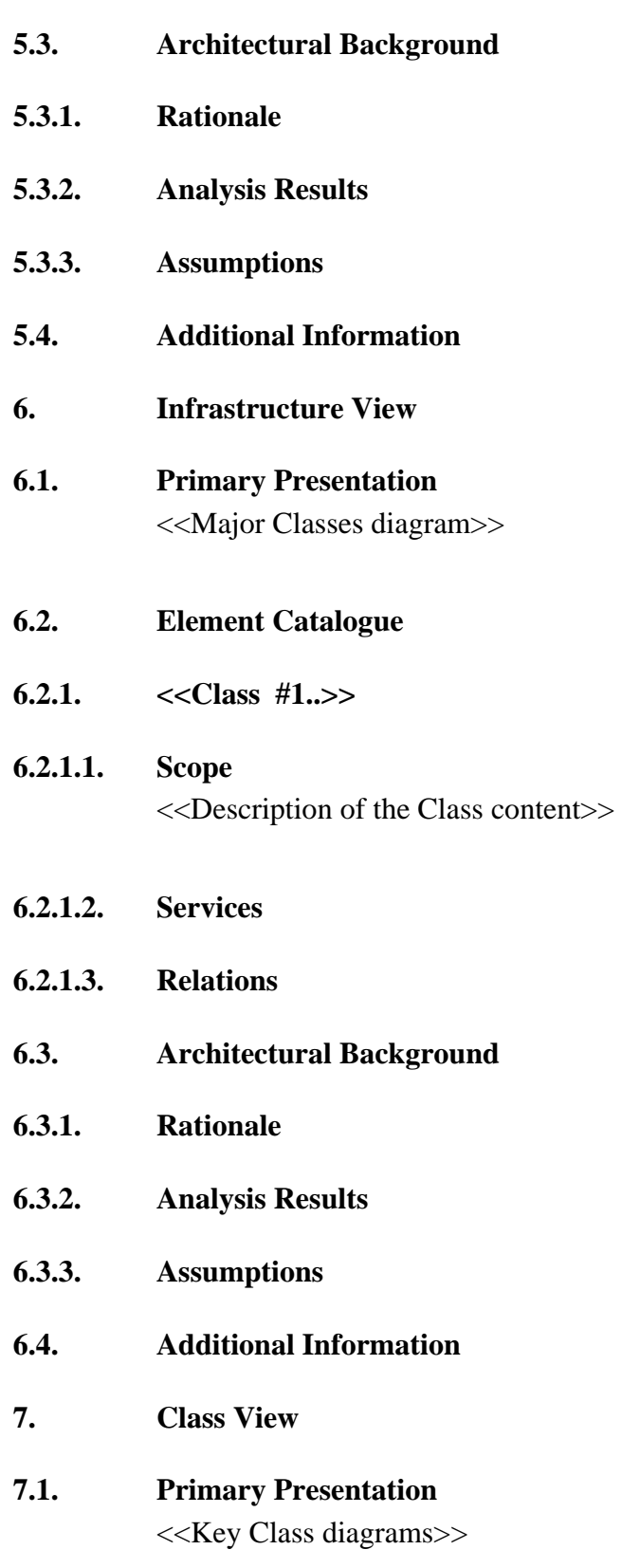

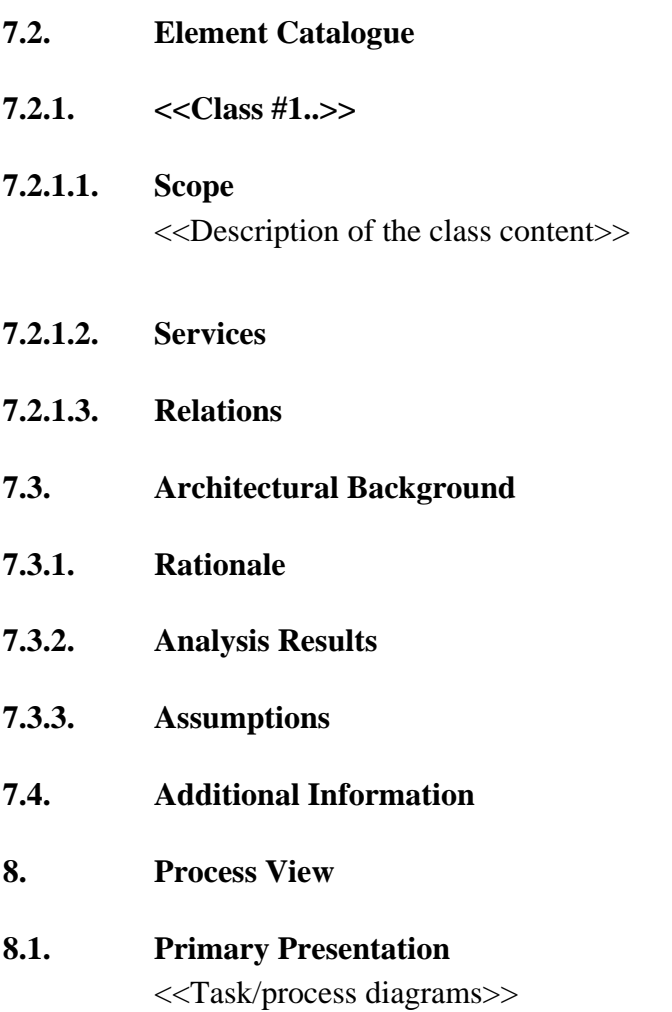

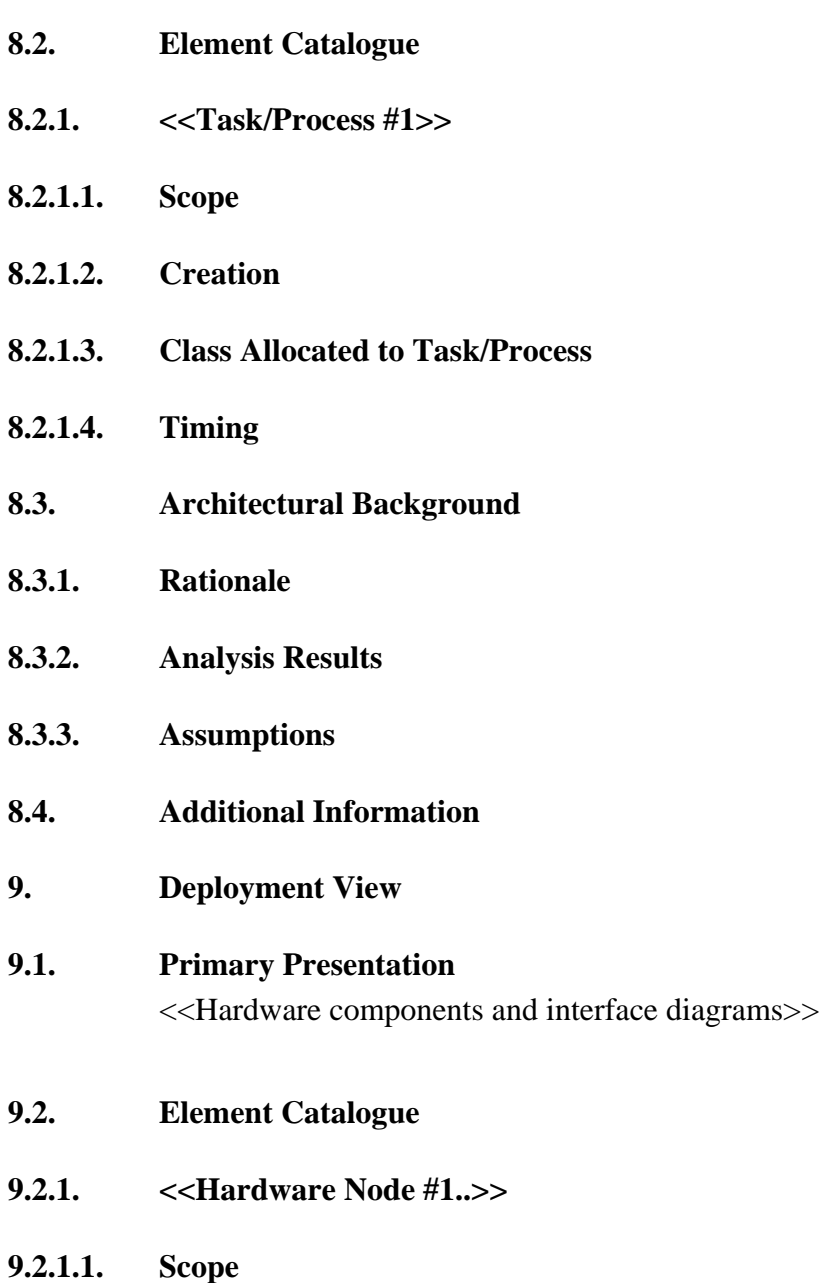

<<Description of the Hardware>>

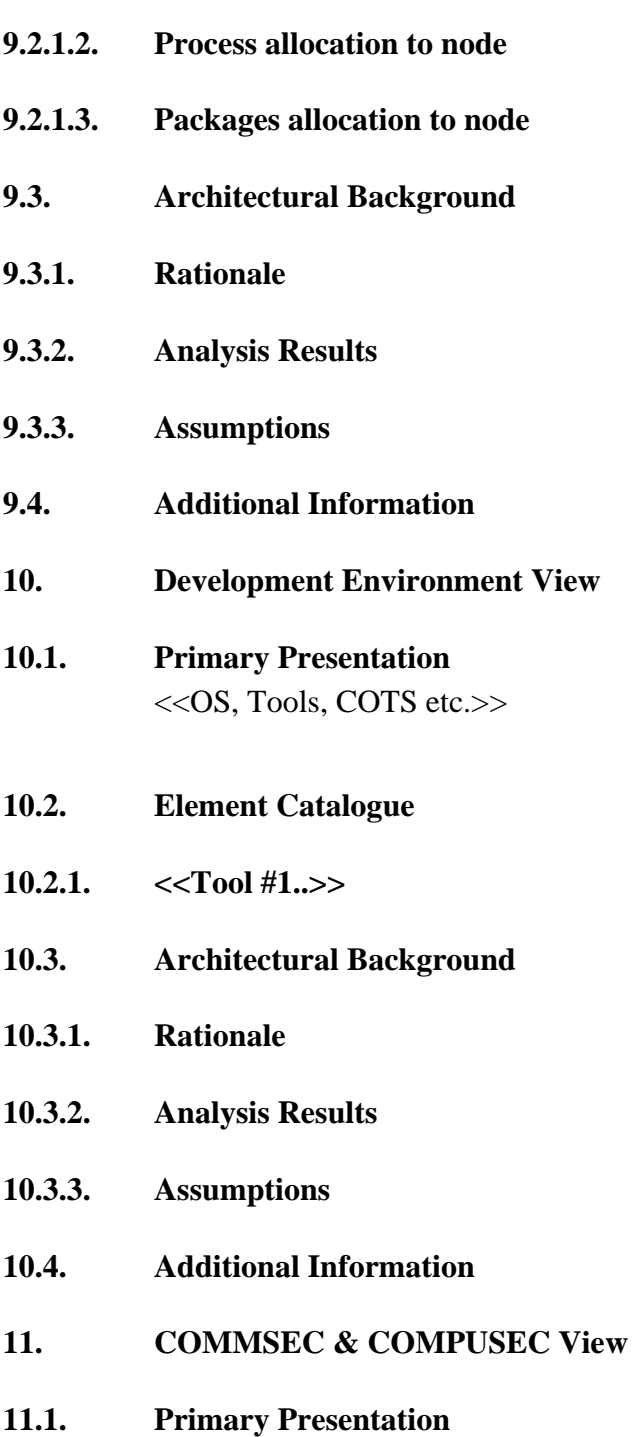

<<Security related components>>

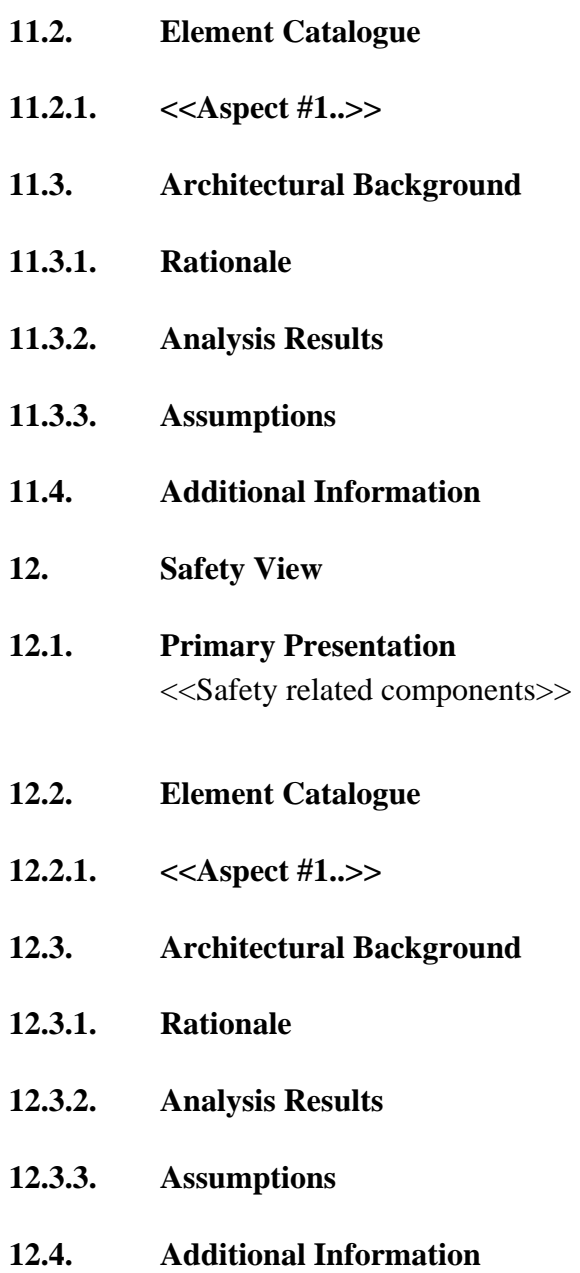